Υποδειγµατικός προσδιορισµός οµαδοποίησης δεδοµένων

(Άσκηση 6)

Επιλογή µεθόδου οµαδοποίησης

Ανάλυση δεδοµένων:

- Κατάταξη δεδοµένων κατά αύξουσα σειρά: Sort
- Οπτικοποίηση δεδοµένων διάγραµµα τιµών
- Οπτικοποίηση δεδοµένων διάγραµµα συχνοτήτων: **FREQUENCY**
- Ενεργοποίηση πίνακα: F2, CTRL + SHIFT + ENTER
- Ερµηνεία επιλογή µεθόδου οµαδοποίησης

(Επεξεργασία σε περιβάλλον *Excel*)

Υποδειγµατικός προσδιορισµός ορίων οµαδοποίησης

Μέθοδος ίσων διαστηµάτων

$$
a_n = a_1 + (n-1) \omega,
$$

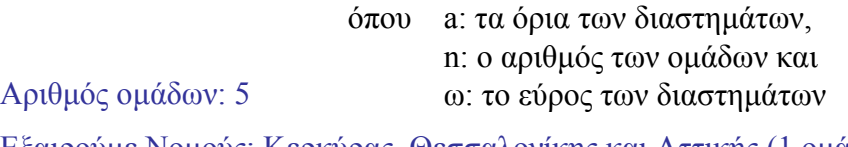

Εξαιρούµε Νοµούς: Κερκύρας, Θεσσαλονίκης και Αττικής (1 οµάδα) Εποµένως: *n* = 5 Ελάχιστη τιμή:  $d_{\min} = a_1 = 4$  (κατ./τετρ. χλμ.) Mέγιστη τιμή:  $d_{\text{max}} = a_5 = 105$  (κατ./τετρ. χλμ.) 25,25 4  $105 - 4$  $\omega = \frac{a_5 - a_1}{n - 1} = \frac{105 - 4}{4} =$  $a_2 = 29,25$  $a_3 = 54,50$  $a_4 = 79,75$  $< 29$  $29,1 - 55$  $55,1 - 80$  $80,1 - 105$  $> 105.1$ 

## Υποδειγµατικός προσδιορισµός ορίων οµαδοποίησης 1/2

Μέθοδος παραµέτρων κανονικής κατανοµής

Εξαιρούµε Νοµούς: Κερκύρας, Θεσσαλονίκης και Αττικής (1 οµάδα)

Ελάχιστη τιμή:  $d_{\min} = a_1 = 4$  (κατ./τετρ. χλμ.) Μέγιστη τιμή:  $d_{\text{max}} = a_7 = 105$  (κατ./τετρ. χλμ.)

$$
\overline{d} = \frac{\sum_{i=1}^{n} d_i}{n} = \frac{2.564}{49} = 52,32 \text{ (кат/terp. \chi\lambda\mu.)}
$$

$$
\sigma = \pm \sqrt{\frac{\sum_{i=1}^{n} (\overline{d} - d_i)^2}{n - 1}} = \pm \sqrt{\frac{21.602}{48}} = \pm 21,21 \text{ (кат/terp. \chi\lambda\mu.)}
$$

Υποδειγµατικός προσδιορισµός ορίων οµαδοποίησης 2/2 Μέθοδος παραµέτρων κανονικής κατανοµής

$$
a_1 = d - 2\sigma = 52,32 - 2 \cdot 21,21 = 9,90 \n a_2 = \overline{d} - \sigma = 52,32 - 21,21 = 31,11 \n a_3 = \overline{d} = 52,32 \n a_4 = \overline{d} + \sigma = 52,32 + 21,21 = 73,53 \n a_5 = \overline{d} + 2\sigma = 52,31 + 2 \cdot 21,21 = 94,74 \n 95,1 \n 95,1
$$